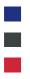

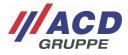

# Appendix 3 to the ACD RMA Portal

# **Process Management**

Version: 1.00

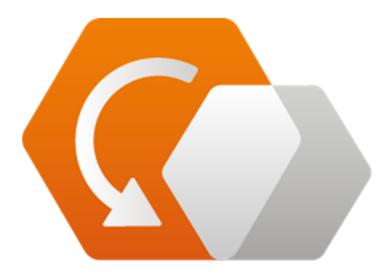

© Copyright ACD Group This document may not be duplicated or made accessible to third parties without consent.

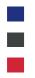

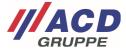

### 1 Easy Overview of Orders and Devices

This screen gives you an overview of your RMA orders. With the integrated search function below the menu bar you can easily browse and manage your orders.

Each column of the RMA overview has a sorting function that is triggered simply by clicking on the triangle symbols.

You can click on the "+" or "-" field to expand or collapse the respective RMA order in the short overview.

Click on the ... button to select options "Process details" or "Generate shipping label."

| INIY  | proc    | esses                   |                 |                   |                  |                          |                |                       |
|-------|---------|-------------------------|-----------------|-------------------|------------------|--------------------------|----------------|-----------------------|
| Sec   | nrch fo | or names, numbers, comp | anies, data etc | Q                 |                  |                          |                |                       |
| Creat | ted at  | ti i                    |                 |                   |                  |                          |                |                       |
|       |         |                         | -               |                   |                  |                          |                |                       |
| Orde  | r stat  | us                      |                 |                   |                  |                          |                |                       |
| Sho   | ow all  |                         |                 |                   |                  |                          |                |                       |
|       |         |                         |                 | Search            |                  |                          |                |                       |
|       |         |                         | -               |                   | <b>_</b>         |                          |                |                       |
|       |         | © RMA-Number            | Order item      | \$<br>Account     | Created at       | Responsible 👙            | Order status   |                       |
|       |         |                         |                 |                   |                  | person                   |                | K                     |
| -     | ¢       | RMA307789               | 1               | ACDUS             | 2020-10-26 09:51 | Mr. Andrew<br>Samplename | Created        | ***                   |
| -     |         | Article                 | Quantity        | Reason for return | Status           | Order status             | Attachment     | Go to process details |
|       | ¢       |                         |                 | Defect            | Defect           | Created                  | No attachments | Generate shipping lab |
| +     | ¢       | RMA303589               | 1               | ACDElektronik     | 2020-09-30 11:22 | Andreas Mustermann       | Created        | ***                   |
| +     | ¢       | RMA303587               | 1               | ACDElektronik     | 2020-09-30 11:22 | Hans Mayer               | Created        |                       |
| +     | ¢       | RMA303585               | 1               | ACDElektronik     | 2020-09-30 11:22 | Andreas Mustermann       | Created        | •••                   |
|       | 1 100   | RMA303583               | 1               | ACDElektronik     | 2020-09-30 11:22 | Andreas Mustermann       | Created        |                       |

Results per page 10 •

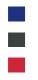

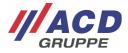

# 2 Order Details View

You can access the order details of a single RMA via the context menu mentioned previously with the "..." button. This gives you an overview of complete details of the RMA order with the devices recorded for it. The option of printing the shipping label afterwards is available again here.

| <b>ACD</b> RMA Portal | DASHBOARD                                                      | ADD PROCESS       | MY PROCESSES | USER ADMINISTRATION | HELP | Andrew Samplename + EN + |
|-----------------------|----------------------------------------------------------------|-------------------|--------------|---------------------|------|--------------------------|
| Process information   |                                                                |                   |              |                     |      | Generate shipping label  |
| RMA-Number            | RMA30779                                                       | 1                 |              |                     |      |                          |
| Site                  | ACD USA                                                        |                   |              |                     |      |                          |
| Product type          | Device                                                         |                   |              |                     |      |                          |
| Responsible person    | Mr. Andrev                                                     | v Samplename      |              |                     |      |                          |
| Phone                 |                                                                |                   |              |                     |      |                          |
| Account               | ACDUS (Ar                                                      | ndrew Samplename) |              |                     |      |                          |
| Created at            | 2020-10-2                                                      | 5 11:21           |              |                     |      |                          |
| Article #1            |                                                                |                   |              |                     |      |                          |
| Serial number         | 1630000                                                        | 00                |              |                     |      |                          |
| Error description     | Mechanisr<br>Display / T<br>Device<br>- Without<br>- short cin | ouchscreen        |              |                     |      |                          |
| Order status          | Created                                                        |                   |              |                     |      |                          |
| Status                |                                                                |                   |              |                     |      |                          |
| Reason for return     | Defect                                                         |                   |              |                     |      |                          |
| Created at            | 2020-10-2                                                      | 5 11:21           |              |                     |      |                          |

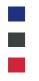

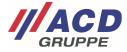

## **3** Estimates Approval

The repair of your return may require your consent to carry out the repair. In such cases, a cost estimate is assigned to the corresponding device.

#### 3.1 Cost release in the overview

You can click on the drop-down menu of the order status to view the cost estimate here and confirm it with the assigned options.

The attachment can also be opened in the order details by clicking on the "..." button.

The cost estimate can only be released once. Your instructions on how to proceed with the return will be passed on directly. If there is any faulty operation involved, please contact our support hotline.

| eated | 1110  |                        | anios data ate | Q                    |                  |                         |                   |        |
|-------|-------|------------------------|----------------|----------------------|------------------|-------------------------|-------------------|--------|
| eated |       | r names, numbers, comp | ames, auto etc | ٩                    |                  |                         |                   |        |
|       | d at  |                        |                |                      |                  |                         |                   |        |
|       |       |                        | -              |                      |                  |                         |                   |        |
| der s | stati | 15                     |                |                      |                  |                         |                   |        |
| Show  | all   |                        |                | ¥                    |                  |                         |                   |        |
|       |       |                        |                | Search               |                  |                         |                   |        |
|       |       |                        |                |                      |                  |                         |                   |        |
|       |       | \$<br>RMA-Number       | Order item     | ¢ Account            | ¢                | Responsible 👙           | ÷<br>Order status |        |
| + (   | φ     | RMA303589              | 1              | ACDElektronik        | 2020-09-24 16:02 | Andreas Samplename      | Created           |        |
| F (   | φ     | RMA303587              | 1              | ACDElektronik        | 2020-09-24 15:41 | Hans Mayer              | Created           | -      |
| - 🌲   |       | RMA303585              | 1              | ACDElektronik        | 2020-09-24 14:31 | Andreas Samplename      | Cost estimation   | ***    |
|       |       | Article                | Quantity       | Reason for return    | Status           | Order status            | Attachment        |        |
| 1     | ¢     | 1630000034596          |                | Upgrade/Modification | Defect           | Cost estimation *       | 1 attachment      |        |
| + (   | φ     | RMA303583              | 1              | ACDElektronik        | 2020-09-24 14:26 | Open cost estimate      | ed                |        |
|       |       | 1                      |                |                      | 1                | Reorder                 | Tanan Managara    | 11 - 2 |
|       |       |                        |                |                      |                  | Set status: Repair      | ilts per page 10  | •      |
|       |       |                        |                |                      |                  | Set status: scrapped by | ACD               |        |

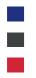

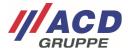

#### 3.2 Cost release in the order details

You can click on the drop-down menu of the order status to view the cost estimate and confirm it with the assigned options.

|                                                                                   |                                                                                                    |                                                                                                    |                                                                                                    | Generate shipping label                                                                                                    |  |  |
|-----------------------------------------------------------------------------------|----------------------------------------------------------------------------------------------------|----------------------------------------------------------------------------------------------------|----------------------------------------------------------------------------------------------------|----------------------------------------------------------------------------------------------------|--|--|
| RMA303585                                                                         |                                                                                                    |                                                                                                    |                                                                                                    |                                                                                                    |  |  |
| ACD Elektronik                                                                    |                                                                                                    |                                                                                                    |                                                                                                    |                                                                                                    |  |  |
| Device                                                                            |                                                                                                    |                                                                                                    |                                                                                                    |                                                                                                    |  |  |
| Andreas Samplename                                                                |                                                                                                    |                                                                                                    |                                                                                                    |                                                                                                    |  |  |
|                                                                                   |                                                                                                    |                                                                                                    |                                                                                                    |                                                                                                    |  |  |
| ACDElektronik (Andreas Samplenar                                                  | me                                                                                                    |                                                                                                    |                                                                                                    |                                                                                                    |  |  |
| 2020-09-24 14:31                                                                  |                                                                                                    |                                                                                                    |                                                                                                    |                                                                                                    |  |  |
| 2020-09-30 08:02                                                                  |                                                                                                    |                                                                                                    |                                                                                                    |                                                                                                    |  |  |
|                                                                                   |                                                                                                    |                                                                                                    |                                                                                                    |                                                                                                    |  |  |
| 1630000034596                                                                     |                                                                                                    |                                                                                                    |                                                                                                    |                                                                                                    |  |  |
| Scannertasten / Tasten<br>- liest keine Barcodes<br>- Scannertasten ohne Funktion |                                                                                                    |                                                                                                    |                                                                                                    |                                                                                                    |  |  |
| Cost estimation                                                                   |                                                                                                    |                                                                                                    |                                                                                                    |                                                                                                    |  |  |
| Defect                                                                            |                                                                                                    |                                                                                                    |                                                                                                    |                                                                                                    |  |  |
| Upgrade/Modification                                                              |                                                                                                    |                                                                                                    |                                                                                                    |                                                                                                    |  |  |
| 2020-09-24 14:31                                                                  |                                                                                                    |                                                                                                    |                                                                                                    |                                                                                                    |  |  |
| 2020-09-30 08:02                                                                  |                                                                                                    |                                                                                                    |                                                                                                    |                                                                                                    |  |  |
| kostenvoranschlag.pdf                                                             |                                                                                                    |                                                                                                    |                                                                                                    |                                                                                                    |  |  |
| Please select                                                                     |                                                                                                    |                                                                                                    |                                                                                                    |                                                                                                    |  |  |
| Open cost estimate                                                                |                                                                                                    |                                                                                                    |                                                                                                    |                                                                                                    |  |  |
| Reorder                                                                           |                                                                                                    |                                                                                                    |                                                                                                    |                                                                                                    |  |  |
| Set status: Repair                                                                |                                                                                                    |                                                                                                    |                                                                                                    |                                                                                                    |  |  |
| Set status: scrapped by ACD                                                       | Gruppe. All rights reserved.                                                                                                    | Imprint                                                                                                    |                                                                                                    |                                                                                                    |  |  |
|                                                                                   | ACD Elektronik Device Andreas Samplename ACDElektronik (Andreas Samplena 2020-09-24 14:31 2020-09-30 08:02 2020-09-30 08:02 1630000034596 Scannertasten / Tasten - liest keine Barcodes - Scannertasten ohne Funktion Cost estimation Defect Upgrade/Modification 2020-09-30 08:02 kostenvoranschlag.pdf Please select Open cost estimate Reorder Set status: Repair | RMA303585         ACD Elektronik         Device         Andreas: Samplename         2020-09-24 14:31         2020-09-30 08:02         1630000034596         Scannertasten / Tasten         - Ilest keine Barcodes         - Scannertasten ohne Funktion         Cost estimation         Defect         Upgrade/Modification         2020-09-30 08:02         kosterivoranschlag pdf         Please select         Open cost estimate         Reorder         Set status: Repair | RMA303585<br>ACD Elektronik<br>Device<br>Andreas Samplename<br>2020-09-24 14:31<br>2020-09-30 08:92<br>1630000034596<br>Scannertasten / Tasten<br>- liest keine Barcodes<br>- Scannertasten ohne Funktion<br>Cost estimation<br>Defect<br>Upgrade/Modification<br>2020-09-24 14:31<br>2020-09-30 08:92<br>Kosterivoranschlag.pdf<br>Please select<br>Open cost estimate<br>Reorder<br>Set status: Repair | ACD Elektronik Device Andreas Samplename ACDElektronik (Andreas Samplename 2020-09-24 14:31 2020-09-30 08:02 1630000034596 Scannertasten / Tasten - liest keine Barcodes - Scannertasten ohne Funktion Cost estimation Defect Upgrade/Modification 2020-09-24 14:31 2020-09-24 14:31 2020-09-24 2020-09-24 2020-09-24 2020-09-24 2020-09-24 2020-09-24 2020-09-24 2020-09-24 2020-09-24 2020-09-24 2020-09-24 2020-09-24 2020-09-24 2020-09-24 |  |  |